## **Instructions**

Connecting to our wireless access points is simple, you just need to enable WIFI on your device. search for WIFI@InterContinentalFiii which is accessible anywhere within the Resort. You're your device is connected to our access point, launch your browser and it should redirect you to our guest internet home page.

Click on **Internet Plan** option and once the below show up, enter your room number and last name and your internet will connect immediately:

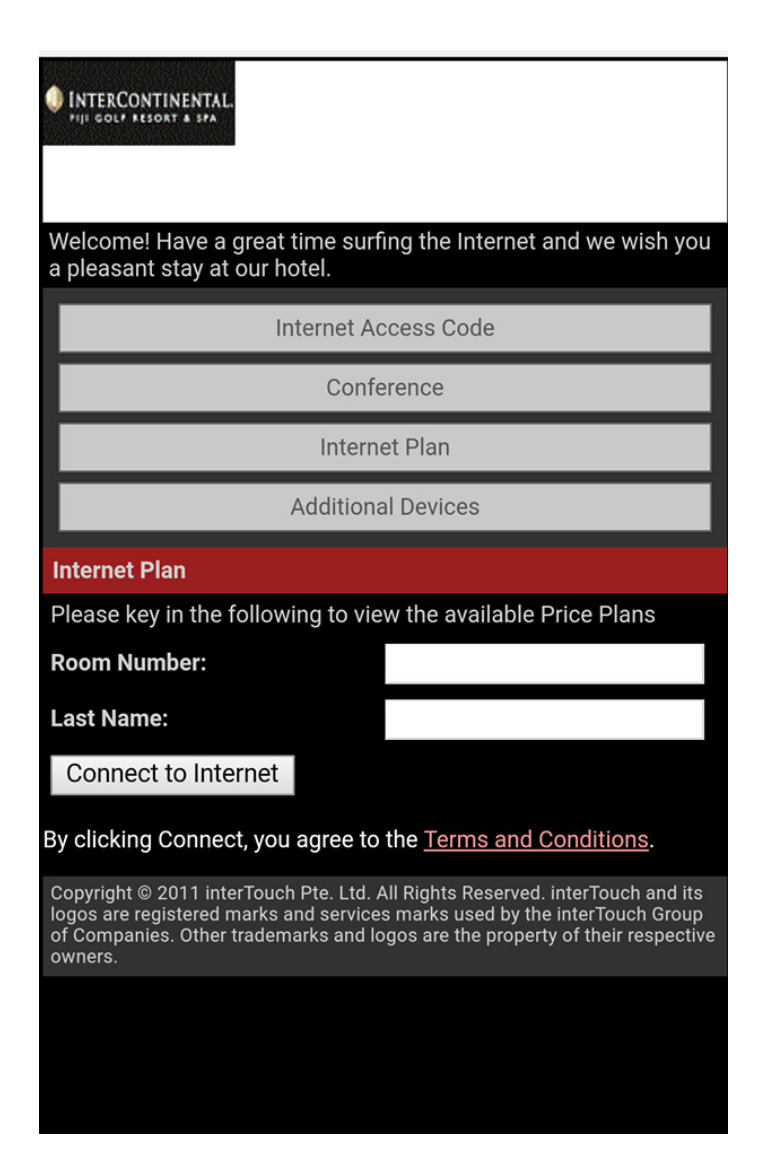